### Marble Tours

Take a virtual tour of the world

#### Introduction

- What is a tour?
- How are they represented technically?

#### Serial vs Parallel Tracks

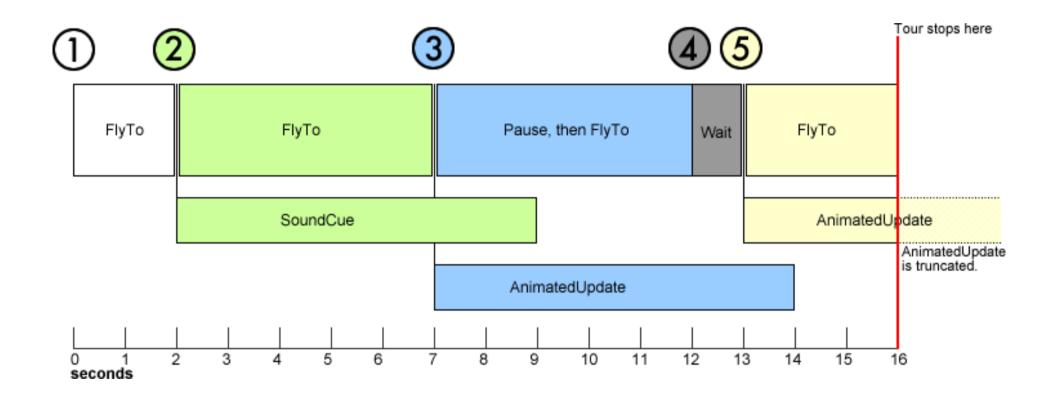

## "Item"s that make up a tour

- Serial Tracks
  - FlyTo items
  - Wait items
  - TourControl items
- Parallel Tracks
  - SoundCue items
  - AnimatedUpdate items

# The Tour Widget

This is what a TourWidget looks like.

The functionalities will be discussed in the demo that will follow next.

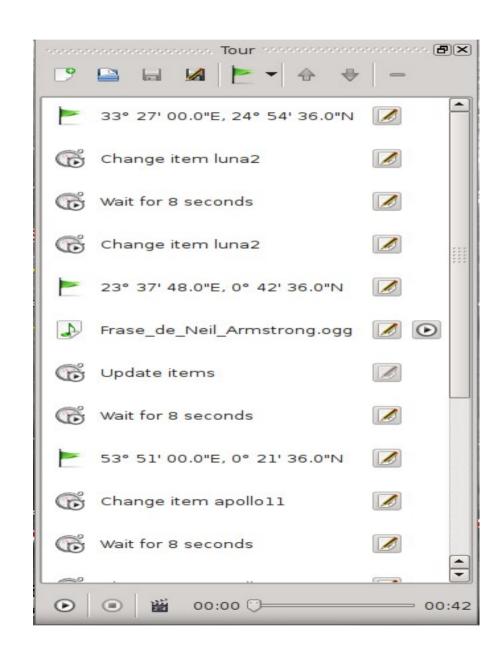

#### Create video files from tours

We can create video files directly from the Tour widget

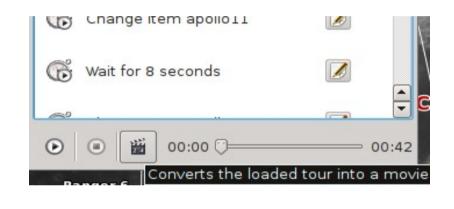

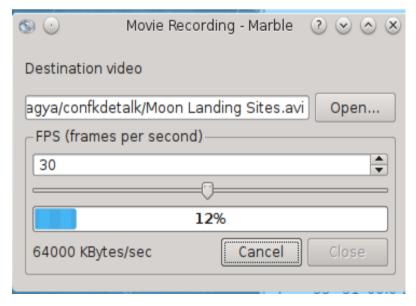

## Viewing routes as tours

 We can also be able to view routes as if they were tours, without having to create new tours or saving them

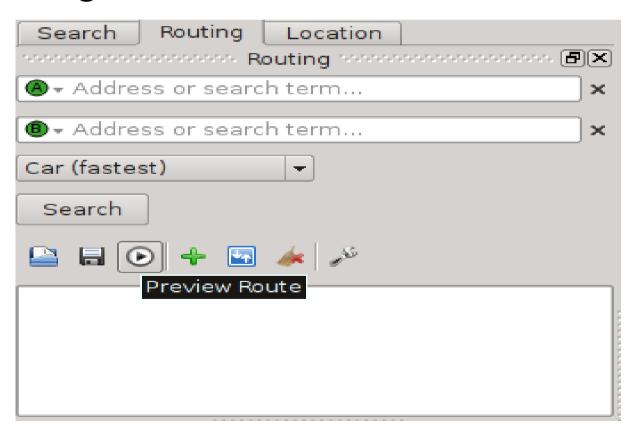

Let's look at some demos...